Update News

Jpdate New

# **ClassNK-PEERLESS MODELER ClassNK-PEERLESS VIEWER**

# Upgrade News 2017.1

The ownership of this product belongs to Nippon Kaiji Kyokai ("ClassNK").

The copyright of this product as well as this documentation belongs to Armonicos Co., Ltd.

This product and documentation can be used only under management of a registrant based on the software licensing agreement of this product. No copy, duplication, reproduction of part or all of this product and the documentation shall be made without the consent of Armonicos Co., Ltd. The contents indicated by the specification of this product and the documentation may be changed without a prior notice.

All company names and product names in this product and documentation are trademarks or registered trademarks of their respective companies.

*20170601*

# Contents

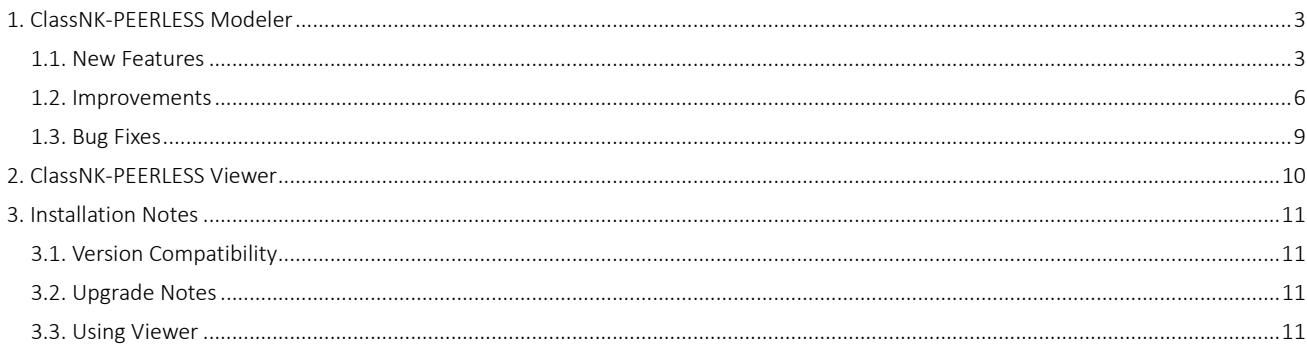

# <span id="page-2-0"></span>1. ClassNK-PEERLESS Modeler

From version 2017.1, ClassNK-PEERLESS will be released as ClassNK-PEERLESS Modeler.

#### <span id="page-2-1"></span>1.1. New Features

This software release contains the following new features.

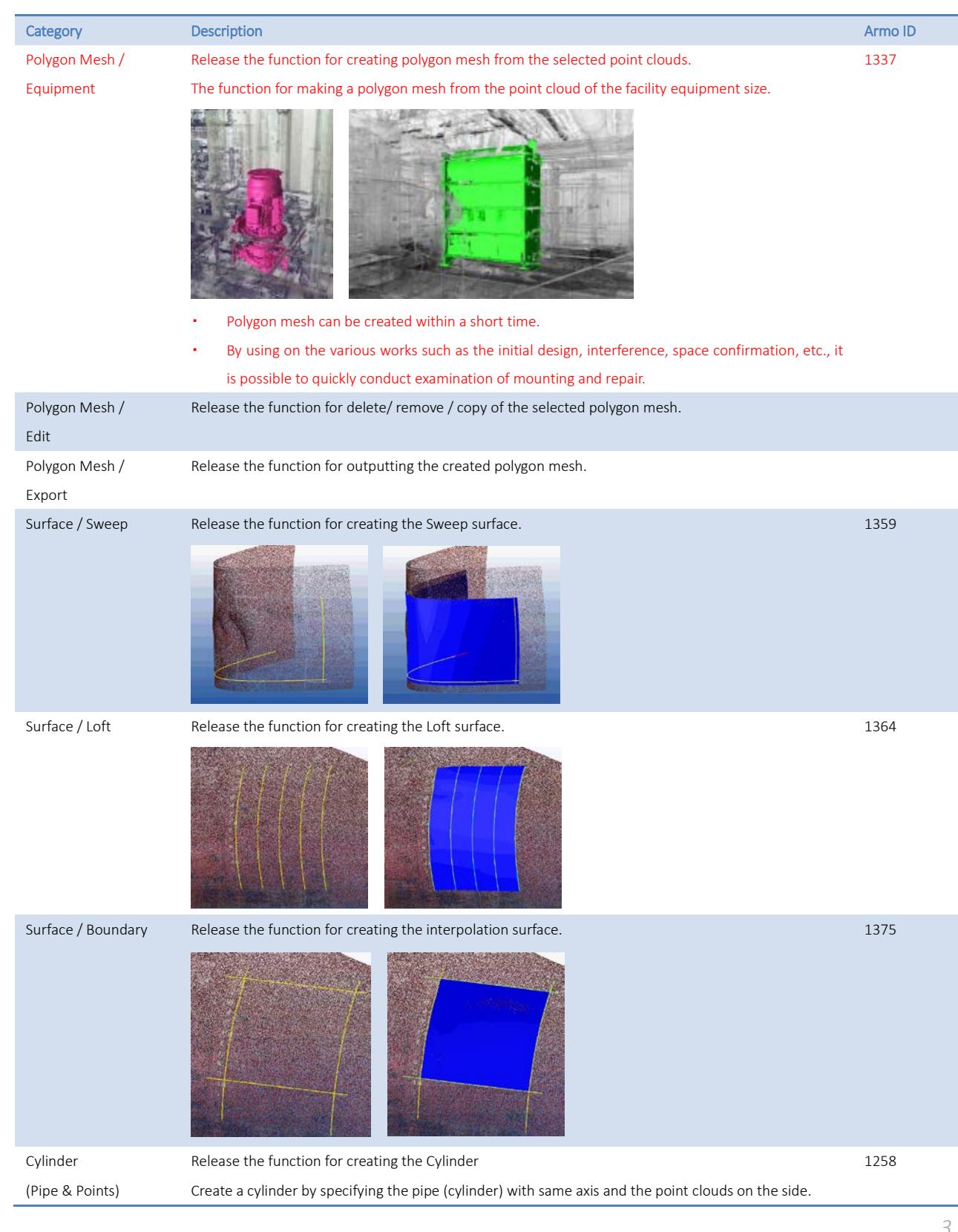

*3*

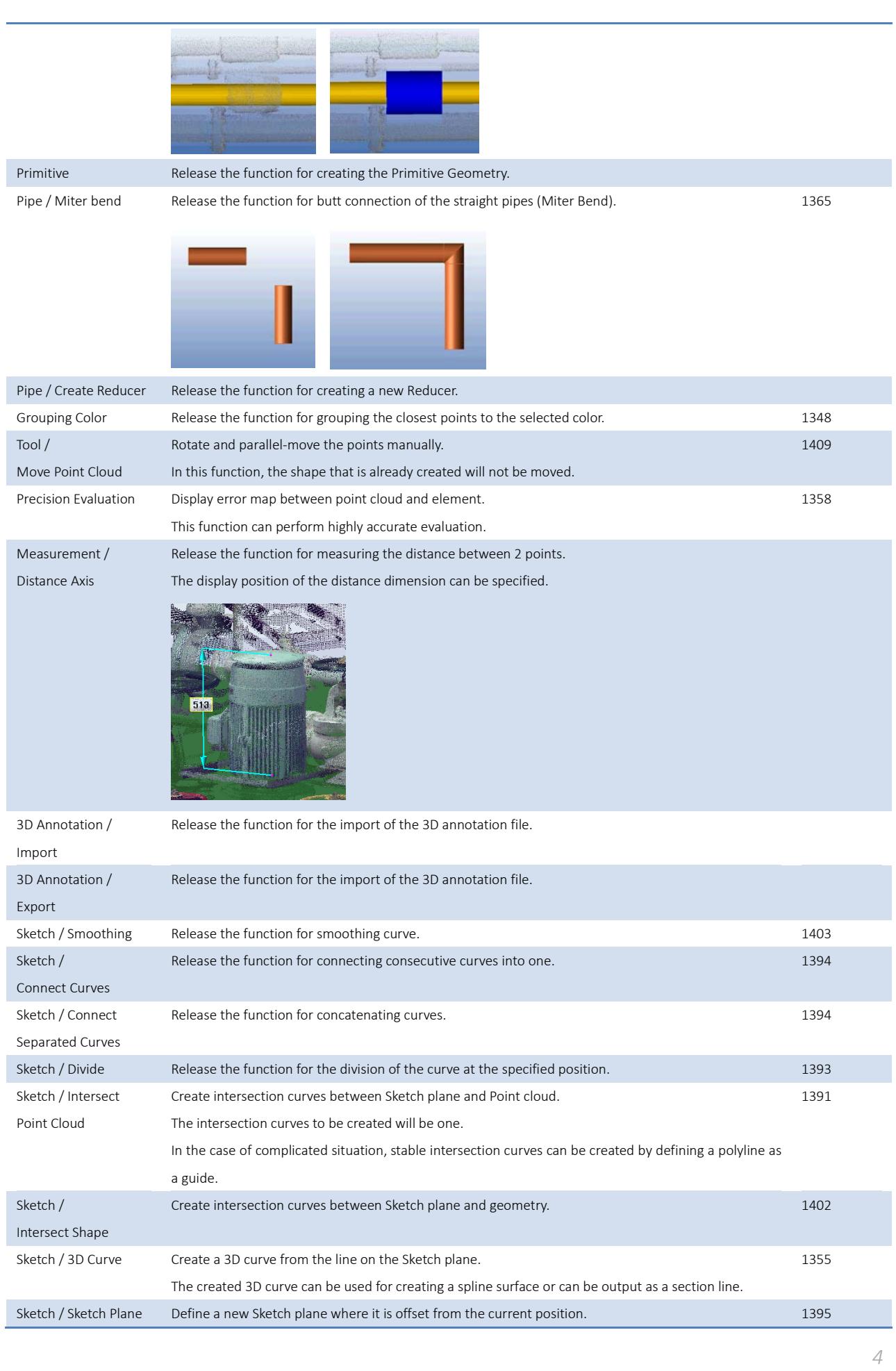

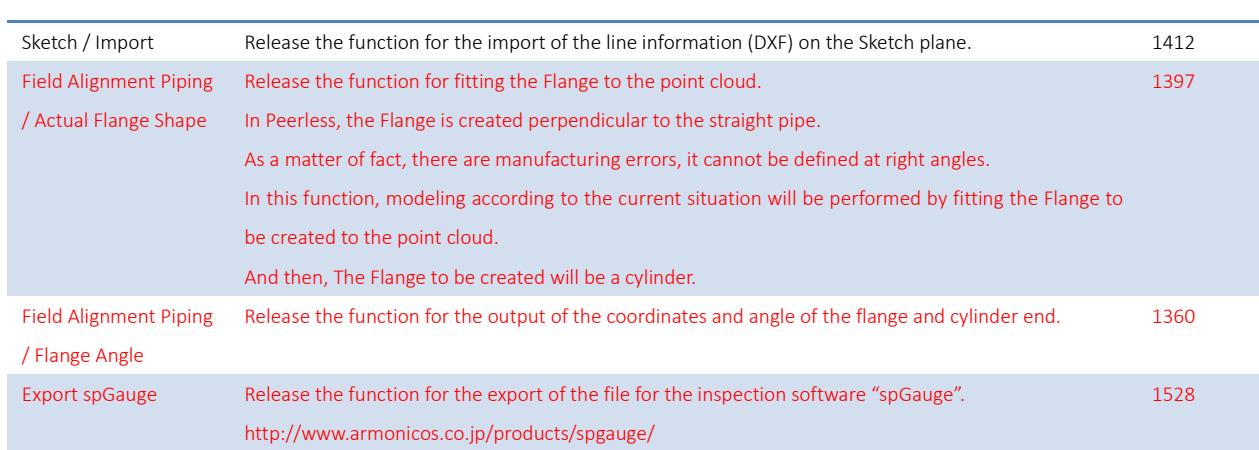

Update News

Update News

#### <span id="page-5-0"></span>1.2. Improvements

This software release contains the following improvements to existing functionality.

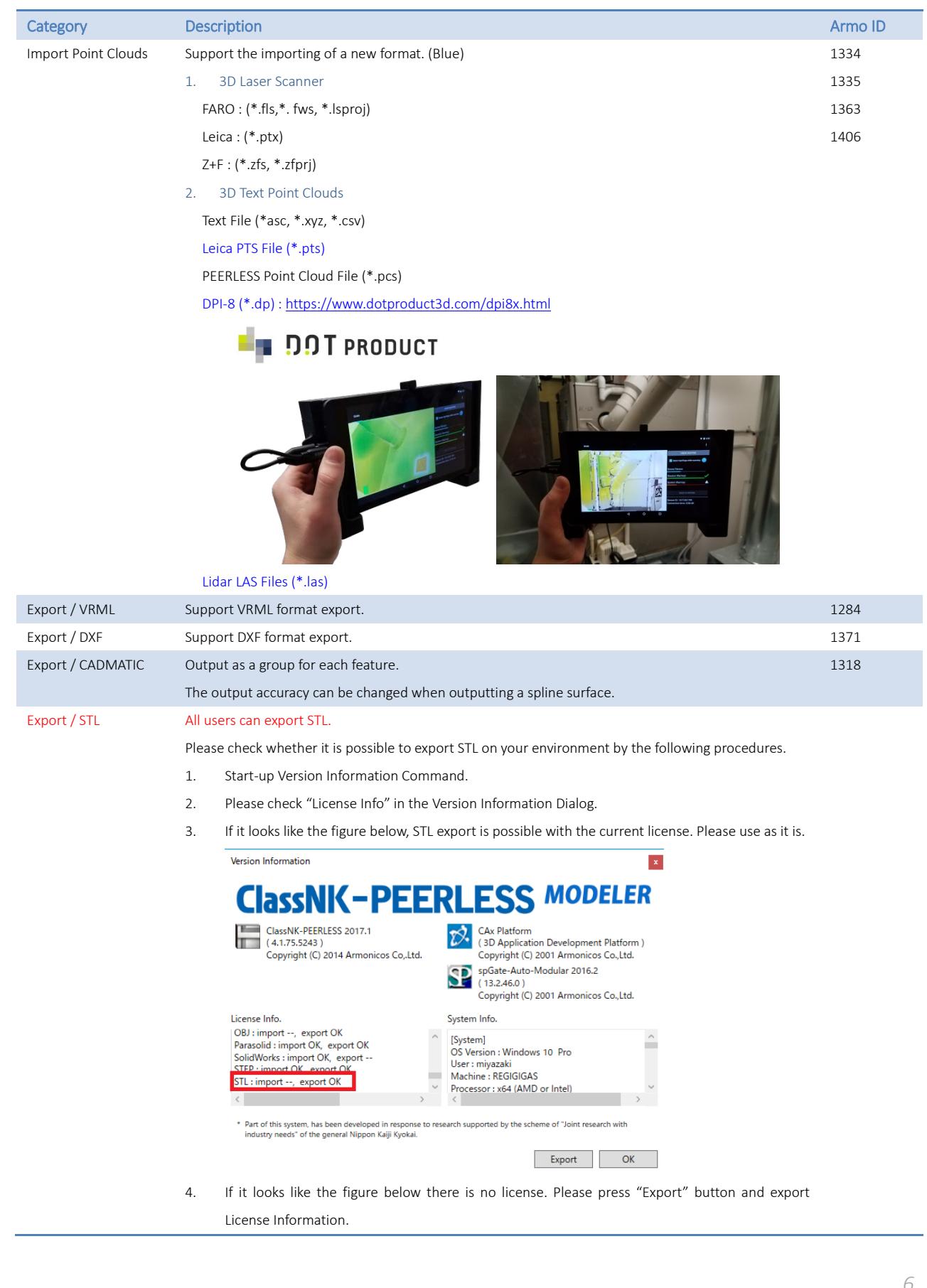

 $\mathbf{x}$ 

(3D Application Development Platform )<br>Copyright (C) 2001 Armonicos Co.,Ltd. spGate-Auto-Modular 2016.2

Copyright (C) 2001 Armonicos Co., Ltd.

Export

OK

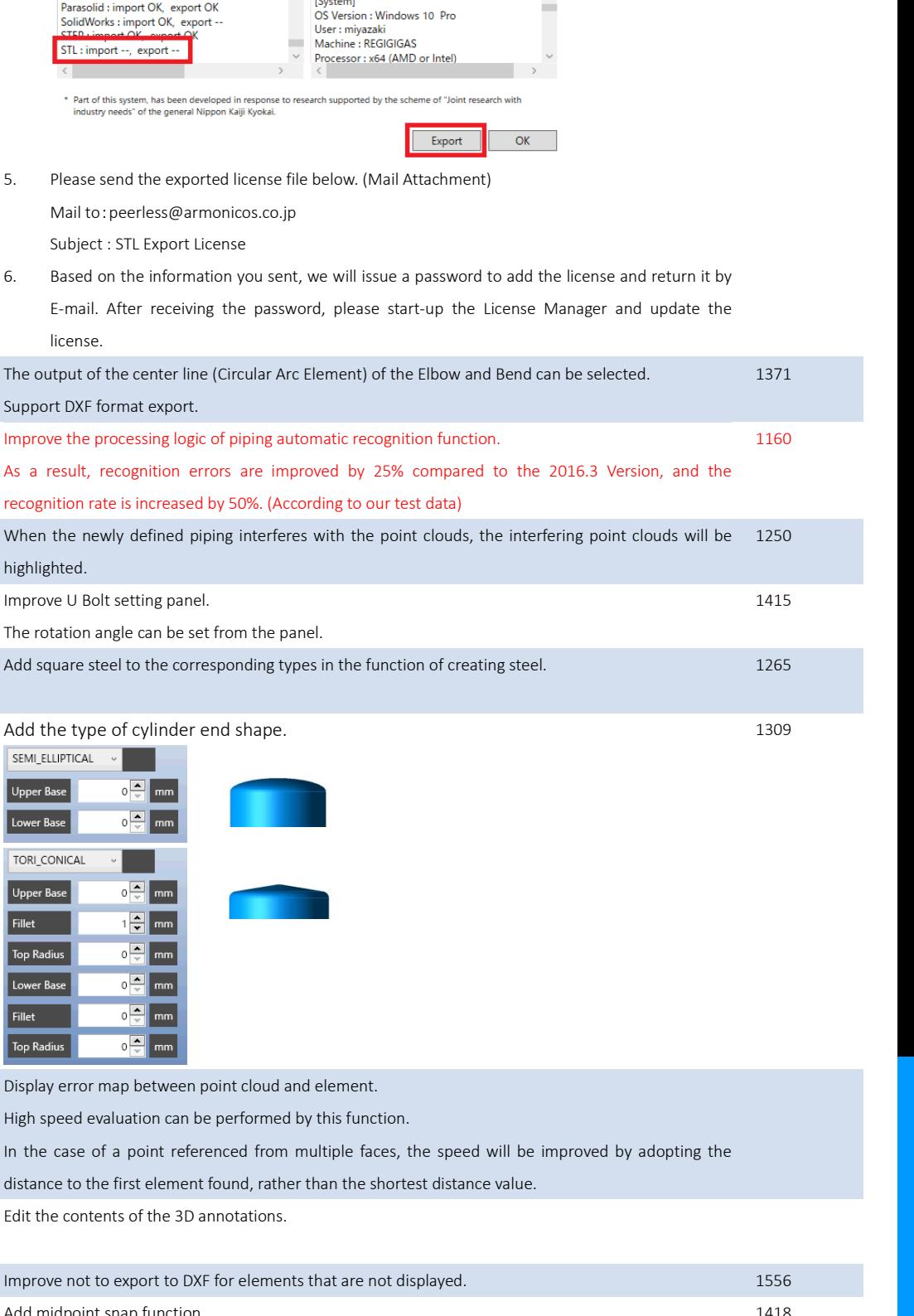

5. Please send the exported license file below. (Mail Attachment)

**ClassNK-PEERLESS MODELER** 

**SP** 

System Info.

[System]

 $(13.2.46.0)$ 

OS Version : Windows 10 Pro

Processor: x64 (AMD or Intel

to research supported by the scheme of "Joint res

User : miyazaki<br>Machine : REGIGIGAS

Export Center Line The output of the center line (Circular Arc Element) of the Elbow and Bend can be selected.

recognition rate is increased by 50%. (According to our test data)

Improve the processing logic of piping automatic recognition function.

Pipe / Coordinate When the newly defined piping interferes with the point clouds, the interfering point clouds v

Add square steel to the corresponding types in the function of creating steel.

Mail to:peerless@armonicos.co.jp Subject : STL Export License

.<br>Part of this system, has been developed in respons<br>industry needs" of the general Nippon Kaiji Kyokai

Classive-Peercess 2017.1<br>( 4.1.75.5243 )<br>Copyright (C) 2014 Armonicos Co, Ltd.

The rotation angle can be set from the panel.

∩ L L

 $\overline{\circ}$ 

 $\circ \frac{\bullet}{\circ}$ 

 $\overline{\phantom{a}}$ 

 $\overline{0}$ 

 $\frac{1}{2}$  mm  $\overline{\bullet}$ 

 $mm$ 

 $mm$  $\circ$   $\Box$  m

license.

highlighted.

Cylinder **Add the type of cylinder end shape.** 

SEMI\_ELLIPTICAL

**Upper Base** 

Lower Base TORI CONICAL

Upper Base

**Top Radius** 

Lower Base

**Top Radius** 

Fillet

Fillet

Simple Evaluation Display error map between point cloud and element.

Sketch / and Add midpoint snap function.

Edit the contents of the 3D annotations.

2D / 2D List Improve not to export to DXF for elements that are not displayed.

High speed evaluation can be performed by this function.

distance to the first element found, rather than the shortest distance value.

Pipe / U bolt Improve U Bolt setting panel.

Pipe /

Auto Recognition

Shaped Steel / Square Steel

3D Annotation /

Edit

Support DXF format export.

**Version Information** 

License Info.

STL: import --,

OBJ : import --, export OK<br>Parasolid : import OK, export OK

SolidWorks: import OK export --

 $export$ 

*7*

http://www.armonicos.co.jp/products/classnk-peerless/

http://www.armonicos.co.jp/products

Layout / Link Move from the [Tool] menu to the [Layout] menu. 1406

# <span id="page-8-0"></span>1.3. Bug Fixes

This software release contains the following bug fixes.

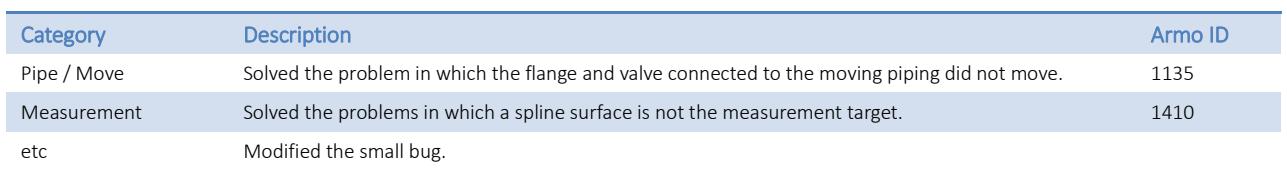

### <span id="page-9-0"></span>2. ClassNK-PEERLESS Viewer

ClassNK-PEERLESS Viewer is available and free of charge.

The Measurement function, Simulation function and the Display function same as the Modeler is provided for "Vision", "Measurement" and "Examination".

Of course, distribution is also free.

Please use the free viewer in various scenes such as the designer measures the data, the administrator checks the data, the customer views the data, etc.

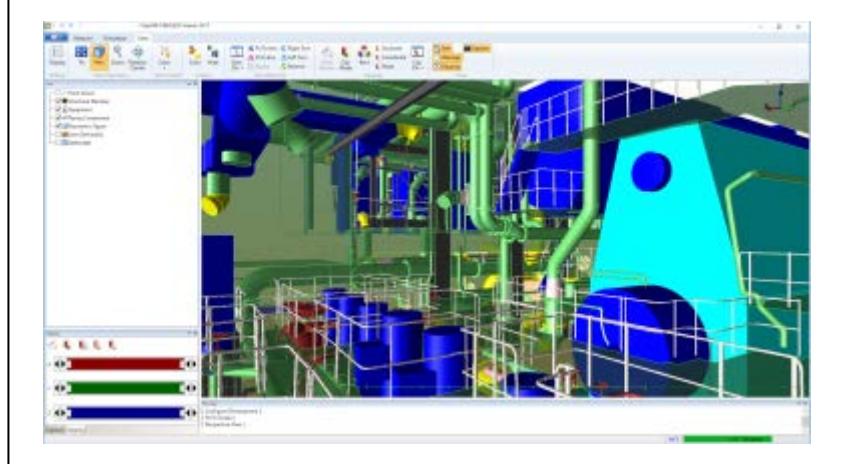

## <span id="page-10-0"></span>3. Installation Notes

#### <span id="page-10-1"></span>3.1. Version Compatibility

Before installing this version, be sure to note the following warning regarding the compatibility.

 This version can open and work with PEERLESS project file data created in versions 2016.3 and before. However, there is no guarantee concerning PEERLESSS project file data created in versions 2017.1 and later.

#### <span id="page-10-2"></span>3.2. Upgrade Notes

- When the latest version is installed in the same environment where an older version is installed, the software will be upgraded.
- If you have modified the data base in a previous ClassNK-PEERLESS' version, then you have to update them manually in the latest version.

#### <span id="page-10-3"></span>3.3. Using Viewer

- Viewer can be used among affiliated companies. Distribute the Viewer's installer as necessary.
- Review the license agreement before continuing with the installation of the Viewer.